2677

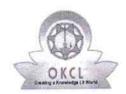

## eVidyalaya Half Yearly Report

Department of School & Mass Education, Govt. of Odisha

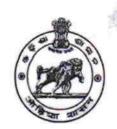

| School Name : BALUKESWAR HIGH SCHOOL |                                     |                              |  |  |
|--------------------------------------|-------------------------------------|------------------------------|--|--|
| U_DISE :<br>21193501001              | District : GANJAM                   | Block :<br>KHALLIKOTE<br>NAC |  |  |
| Report Create Date : 00              | 00-00-00 00:00:00 (42169)           |                              |  |  |
|                                      |                                     |                              |  |  |
|                                      | general_info                        |                              |  |  |
| » Half Yearly Re                     | port No                             | 10                           |  |  |
| » Half Yearly Ph                     | ase                                 | 1                            |  |  |
| » Implementing                       | IL&FS ETS                           |                              |  |  |
| » Half Yearly Pe                     | 10/02/2018                          |                              |  |  |
| » Half Yearly Pe                     | 04/01/2019                          |                              |  |  |
| » School Coord                       | RANJITA<br>SETHI                    |                              |  |  |
|                                      | Leaves taken for the following      | ng Month                     |  |  |
| » Leave Month                        | 1                                   | October                      |  |  |
| » Leave Days1                        |                                     | 0                            |  |  |
| » Leave Month 2                      |                                     | November                     |  |  |
| » Leave Days2                        |                                     | 0                            |  |  |
| » Leave Month 3                      |                                     | December                     |  |  |
| » Leave Days3                        |                                     | 0                            |  |  |
| » Leave Month 4                      |                                     | January                      |  |  |
| » Leave Days4                        |                                     | 0                            |  |  |
| » Leave Month 5                      |                                     | February                     |  |  |
| » Leave Days5                        |                                     | 0                            |  |  |
| » Leave Month 6                      |                                     | March                        |  |  |
| » Leave Days6                        |                                     | 0                            |  |  |
| » Leave Month 7                      |                                     | April                        |  |  |
| » Leave Days7                        | 0                                   |                              |  |  |
|                                      | Equipment Downtime Do               | etails                       |  |  |
| » Equipment ar                       | e in working condition?             | Yes                          |  |  |
| » Downtime > 4                       | No                                  |                              |  |  |
| » Action after 4                     | working days are over for Equipment |                              |  |  |

Training Details

| <ul> <li>» Refresher training Conducted</li> <li>» Refresher training Conducted Date</li> </ul>                                                                                                    | Yes<br>15/02/2019      |
|----------------------------------------------------------------------------------------------------|------------------------|
| » If No; Date for next month                                                                                                    |                        |
|                                                                                                    |                        |
| Educational content Details  » e Content installed?                                                                                                    |                        |
| » SMART Content with Educational software?                                                                                                    | Yes                    |
| » Stylus/ Pens                                                                                                    | Yes                    |
| » USB Cable                                                                                                    | Yes                    |
| » Software CDs                                                                                                    | Yes                    |
| » User manual                                                                                                    | Yes                    |
|                                                                                                    | Yes                    |
| Recurring Service Details                                                                                                    |                        |
| » Register Type (Faulty/Stock/Other Register)                                                                                                    | YES                    |
| <ul> <li>» Register Quantity Consumed</li> <li>» Blank Sheet of A4 Size</li> </ul>                                                                                                    | 1                      |
|                                                                                                    | Yes                    |
| <ul> <li>» A4 Blank Sheet Quantity Consumed</li> <li>» Cartridge</li> </ul>                                                                                                    | 2410                   |
| » Cartridge  Note: The control of the control of th | Yes                    |
| » USB Drives                                                                                                    | 1                      |
| » USB Drives Quantity Consumed                                                                                                    | Yes                    |
| » Blank DVDs Rewritable                                                                                                    | 1                      |
| » Blank DVD-RW Quantity Consumed                                                                                                    | Yes                    |
| » White Board Marker with Duster                                                                                                    | 25                     |
| » Quantity Consumed                                                                                                    | Yes                    |
| » Electricity bill                                                                                                    | 6                      |
| » Internet connectivity                                                                                                    | Yes                    |
| Reason for Unavailablity                                                                                                    | Yes                    |
| Electrical Meter Reading and Generator Mete                                                                                                    | r Dooding              |
| Generator meter reading                                                                                                    |                        |
| Electrical meter reading                                                                                                    | 420                    |
| Equipment replacement details                                                                                                    | 1216                   |
| Replacement of any Equipment by Agency                                                                                                    |                        |
| Name of the Equipment                                                                                                    | Yes                    |
| ***************************************                                                                                                    | 2 mouse,8<br>headphone |
| Theft/Damaged Equipment                                                                                                    |                        |
| Equipment theft/damage                                                                                                    | No                     |
| If Yes; Name the Equipment                                                                                                    |                        |
| Lab Utilization details                                                                                                    |                        |
| No. of 9th Class students                                                                                                    | 155                    |
| 9th Class students attending ICT labs                                                                                                    | 155                    |

| No. of 10th Class students                 | 164               |
|--------------------------------------------|-------------------|
| 10th Class students attending ICT labs     | 164               |
| No. of hours for the following month lab h | nas been utilized |
| Month-1                                    | October           |
| Hours1                                     | 55                |
| Month-2                                    | November          |
| Hours2                                     | 60                |
| Month-3                                    | December          |
| Hours3                                     | 51                |
| Month-4                                    | January           |
| Hours4                                     | 64                |
| Month-5                                    | February          |
| Hours5                                     | 48                |
| Month-6                                    | March             |
| Hours6                                     | 63                |
| Month-7                                    | April             |
| Hours7                                     | 0                 |
| Server & Node Downtime de                  | etails            |
| Server Downtime Complaint logged date1     | ~~~               |
| Server Downtime Complaint Closure date1    |                   |
| Server Downtime Complaint logged date2     | *********         |
| Server Downtime Complaint Closure date2    |                   |
| Server Downtime Complaint logged date3     | ********          |
| Server Downtime Complaint Closure date3    |                   |
| No. of Non-working days in between         | 0                 |
| No. of working days in downtime            | 0                 |
| Stand alone PC downtime d                  | letails           |
| PC downtime Complaint logged date1         |                   |
| PC downtime Complaint Closure date1        |                   |
| PC downtime Complaint logged date2         |                   |
| PC downtime Complaint Closure date2        |                   |
| » PC downtime Complaint logged date3       |                   |
| » PC downtime Complaint Closure date3      |                   |
| » No. of Non-working days in between       | 0                 |
| » No. of working days in downtime          | 0                 |
| UPS downtime details                       |                   |
| » UPS downtime Complaint logged date1      |                   |
| » UPS downtime Complaint Closure date1     |                   |
| » UPS downtime Complaint logged date2      |                   |
| » UPS downtime Complaint Closure date2     |                   |

| <ul> <li>» UPS downtime Complaint logged date3</li> <li>» UPS downtime Complaint Closure date3</li> </ul> |                                 |
|----------------------------------------------------------------------------------------------------|---------------------------------|
| » No. of Non-working days in between                                                                      | 0                               |
| » No. of working days in downtime                                                                         | 0                               |
| Genset downtime details                                                                                   |                                 |
| » UPS downtime Complaint logged date1                                                                     | ,                               |
| » UPS downtime Complaint Closure date1                                                                    |                                 |
| » UPS downtime Complaint logged date2                                                                     |                                 |
| » UPS downtime Complaint Closure date2                                                                    |                                 |
| » UPS downtime Complaint logged date3                                                                     |                                 |
| » UPS downtime Complaint Closure date3                                                                    |                                 |
| » No. of Non-working days in between                                                                      | ^                               |
| » No. of working days in downtime                                                                         | 0                               |
| Integrated Computer Projector downs                                                                       |                                 |
| » Projector downtime Complaint logged date1                                                               | une details                     |
| » Projector downtime Complaint Closure date1                                                              |                                 |
| » Projector downtime Complaint logged date2                                                               | *****************************   |
| » Projector downtime Complaint Closure date2                                                              | ************                    |
| » Projector downtime Complaint logged date3                                                               |                                 |
| » Projector downtime Complaint Closure date3                                                              |                                 |
| » No. of Non-working days in between                                                                      | 0                               |
| » No. of working days in downtime                                                                         | 0                               |
| Printer downtime details                                                                                  |                                 |
| » Printer downtime Complaint logged date1                                                                 |                                 |
| Printer downtime Complaint Closure date1                                                                  | *                               |
| Printer downtime Complaint logged date2                                                                   |                                 |
| Printer downtime Complaint Closure date2                                                                  |                                 |
| Printer downtime Complaint logged date3                                                                   |                                 |
| Printer downtime Complaint Closure date3                                                                  |                                 |
| No. of Non-working days in between                                                                        | 0                               |
| No. of working days in downtime                                                                           | 0                               |
| Interactive White Board (IWB) downting                                                                    |                                 |
| IWB downtime Complaint logged date1                                                                       | no dotano                       |
| IWB downtime Complaint Closure date1                                                                      | ******************************* |
| IWB downtime Complaint logged date2                                                                       |                                 |
| IWB downtime Complaint Closure date2                                                                      |                                 |
| IWB downtime Complaint logged date3                                                                       |                                 |
| IWB downtime Complaint Closure date3                                                                      |                                 |
| No. of Non-working days in between                                                                        | 0                               |
| No. of working days in downtime                                                                           | 0                               |

## Servo stabilizer downtime details

| » stabilizer downtime Complaint logged date1                                                                                                    |                                         |
|----------------------------------------------------------------------------------------------------|-----------------------------------------|
| » stabilizer downtime Complaint Closure date1                                                                                                    | *************************************** |
| » stabilizer downtime Complaint logged date2                                                                                                    | *************************************** |
| » stabilizer downtime Complaint Closure date2                                                                                                    |                                         |
| » stabilizer downtime Complaint logged date3                                                                                                    | *************************************** |
| » stabilizer downtime Complaint Closure date3                                                                                                    |                                         |
| » No. of Non-working days in between                                                                                                    | 0                                       |
| » No. of working days in downtime                                                                                                    | 0                                       |
| Switch, Networking Components and other periph                                                                                                    | eral downtime details                   |
| » peripheral downtime Complaint logged date1                                                                                                    |                                         |
| » peripheral downtime Complaint Closure date1                                                                                                    |                                         |
| » peripheral downtime Complaint logged date2                                                                                                    |                                         |
| » peripheral downtime Complaint Closure date2                                                                                                    |                                         |
| » peripheral downtime Complaint logged date3                                                                                                    |                                         |
| » peripheral downtime Complaint Closure date3                                                                                                    |                                         |
| » No. of Non-working days in between                                                                                                    | 0                                       |
| » No. of working days in downtime                                                                                                    | 0                                       |
| 25 ( 1.7 ) 7 ( 7 ) ( 2.7 ) ( 2.7 ) ( 3.7 ) ( 3 |                                         |

Balukeswar High School

Signature of Head Master/Mistress with Seal